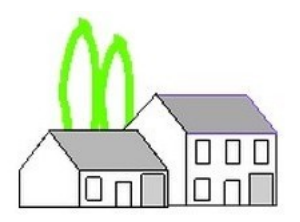

# NOUVEAU VILLAGE

## **LES FAI disponibles à Nouveau Village**

**Informations de la mairie** disponibles sur [le site de Cesson](https://www.ville-cesson.fr/162/vivre-a-cesson/fibre-optique.htm)

### **Les FAI**

Ci-dessous les liens vers les différents FAI disponibles à Nouveau Village.

En face de chaque FAI, vous trouverez un lien vers le forum [lafibre.info](https://lafibre.info/seine-et-marne/) pour vous faire un avis sur la qualité du réseau selon les retours d'autres utilisatrices et utilisateurs dans toute la France.

[Coriolis Telecom](http://www.coriolis.com/) : <https://lafibre.info/coriolis/>

[K-net](https://www.k-net.fr/) : <https://lafibre.info/k-net/>

[Nordnet](https://www.nordnet.com/) : <https://lafibre.info/nordnet/>

[Ozone](https://www.ozone.net/) : <https://lafibre.info/ozone/>

[Videofutur](https://www.lafibrevideofutur.fr/) : <https://lafibre.info/videofutur/>

[Orange](https://boutique.orange.fr/internet/offres-fibre) (En cours de déploiement) : <https://lafibre.info/orange/>

**Informations de Grand Paris Sud** ainsi que les démarches et réponses aux questions les plus fréquentes.

<https://data.grandparissud.fr/pages/observatoire2/FAQ>

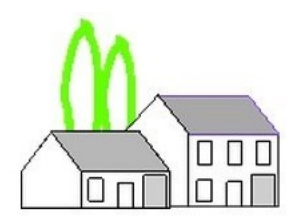

# NOUVEAU VILLAGE

## **VOCABULAIRE**

**Opérateur réseau :** Entreprise en charge de la construction et de la maintenance du réseau de fibre optique. Dans le cas de Nouveau Village, il s'agit de **XP FIBRE**

**Opérateur commercial / FAI (Fournisseur d'accès Internet) :** Entreprise qui utilise le réseau de fibre optique pour proposer des offres d'accès à Internet (NordNet, Video Futur, K-Net ...)

**Point de mutualisation ou PM :** endroit où sont centralisées les fibres optiques des différent.e.s abonné.es et des différents opérateurs réseau,

**Point de branchement optique ou PBO :** boîtier à proximité de votre logement sur lequel L'opérateur commercial vient se raccorder

**Prise terminale optique ou PTO :** boîtier situé à l'intérieur de votre logement auquel vous devez raccorder votre box

**Boitier ONT (Optical Network Termination) :** assure la liaison entre le réseau fibre et le boîtier de votre FAI. Il transforme le signal lumineux en signal électrique.

## **ILLUSTRATION**

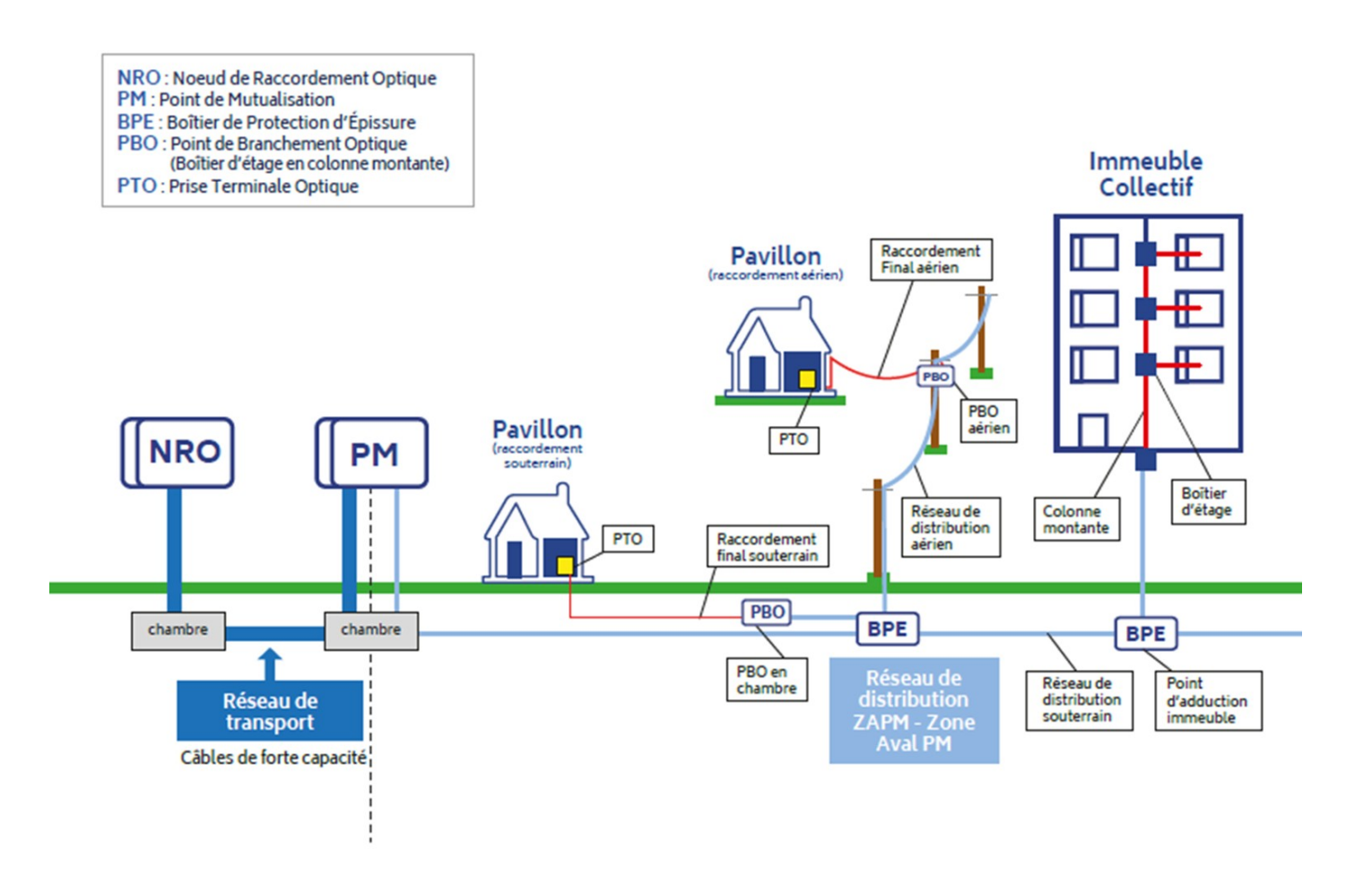

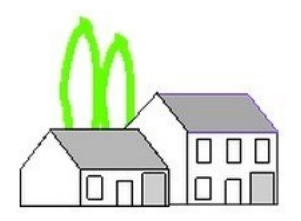

NOUVEAU VILLAGE

# **Dans votre logement**

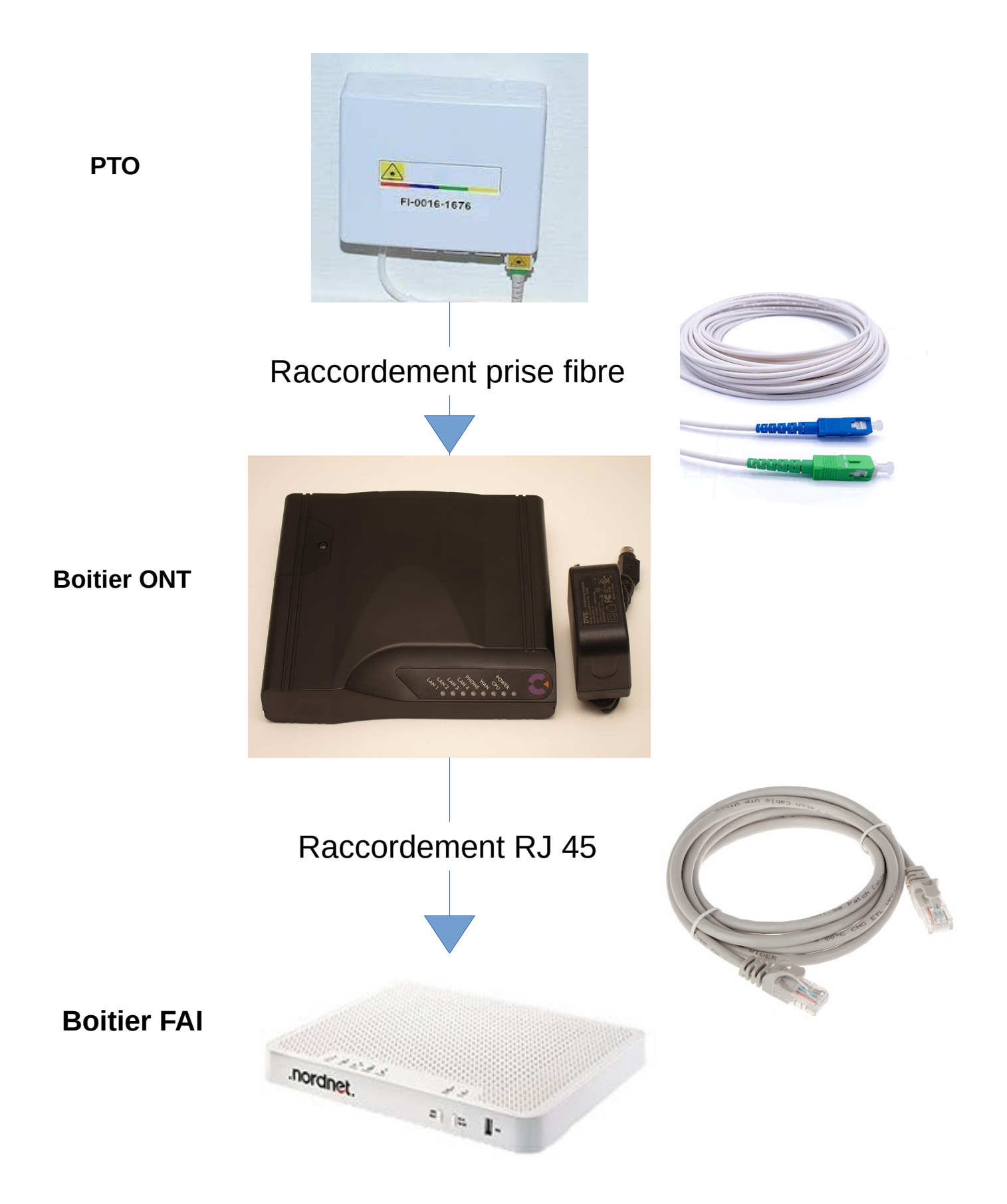

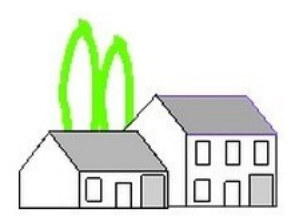

# MOUVEAU VILLAGF

## **Que faire en cas de problème ?**

Je vous propose de suivre ces démarches dans l'ordre où elles sont ordonnées et de ne passer qu'à l'étape suivante qu'en cas de non résultat.

## **1. Appeler l'assistance technique de votre FAI**

#### [Coriolis Telecom](http://www.coriolis.com/) :

• <https://www.coriolis.com/contact/> / 09 70 71 55 55

#### [K-net](https://www.k-net.fr/) :

● <https://www.k-net.fr/assistance/> / 09 72 350 350

#### [Nordnet](https://www.nordnet.com/) :

<https://assistance.nordnet.com/> / 0892 70 20 33

#### [Ozone](https://www.ozone.net/) :

<https://moncompte.ozone.net/auth>

#### [Videofutur](https://www.lafibrevideofutur.fr/) :

● <https://aide.lafibrevideofutur.fr/hc/fr> / 09 70 25 26 27

[Orange](https://boutique.orange.fr/internet/offres-fibre) (En cours de déploiement) :

### **2. Contacter l'opérateur réseau XP Fibre**

- Problème à l'intérieur de votre logement <https://xpfibre.com/contact>
- Problème à l'extérieur de votre logement <https://xpfibre.com/declarer-un-dommage-reseau>

### **3. Contacter Grand Paris Sud**

Préparer les informations suivantes pour les transmettre par téléphone ou par e-mail

- NOM / PRENOM
- **TELEPHONE**
- **E-MAIL**
- **ADRESSE**
- NUMERO DE PTO (Numéro imprimé sur le boîtier PTO)

#### **Contact**

- numerique@grandparissud.fr
- 01 64 13 18 63

**4. Contacter l'[ARCEP](https://www.arcep.fr/)** L'Autorité de régulation des communications électroniques des postes et de la distribution de la presse.

<https://jalerte.arcep.fr/jalerte/?0>

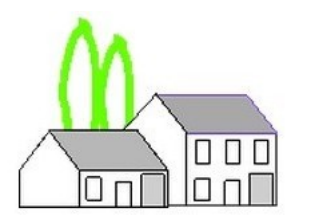

# MOUVEAU VILLAGE

### **5. Saisir un médiateur Télécoms**

Avant de pouvoir saisir le médiateur, vous devrez remplir plusieurs conditions

1. Avoir contacté le service client de votre FAI, et ne pas avoir reçu satisfaction après 1 mois 2. Avoir envoyé un courrier postal ou email ou formulaire internet, et ne pas avoir reçu satisfaction après 2 mois.

Exemple : je contacte le SAV de mon FAI le 1<sup>er</sup> Janvier, je n'ai pas de réponse satisfaisante au 1<sup>er</sup> février, je fais un courrier. Si le 1<sup>er</sup> Mars je n'ai toujours pas de réponse satisfaisante alors je peux saisir le médiateur.

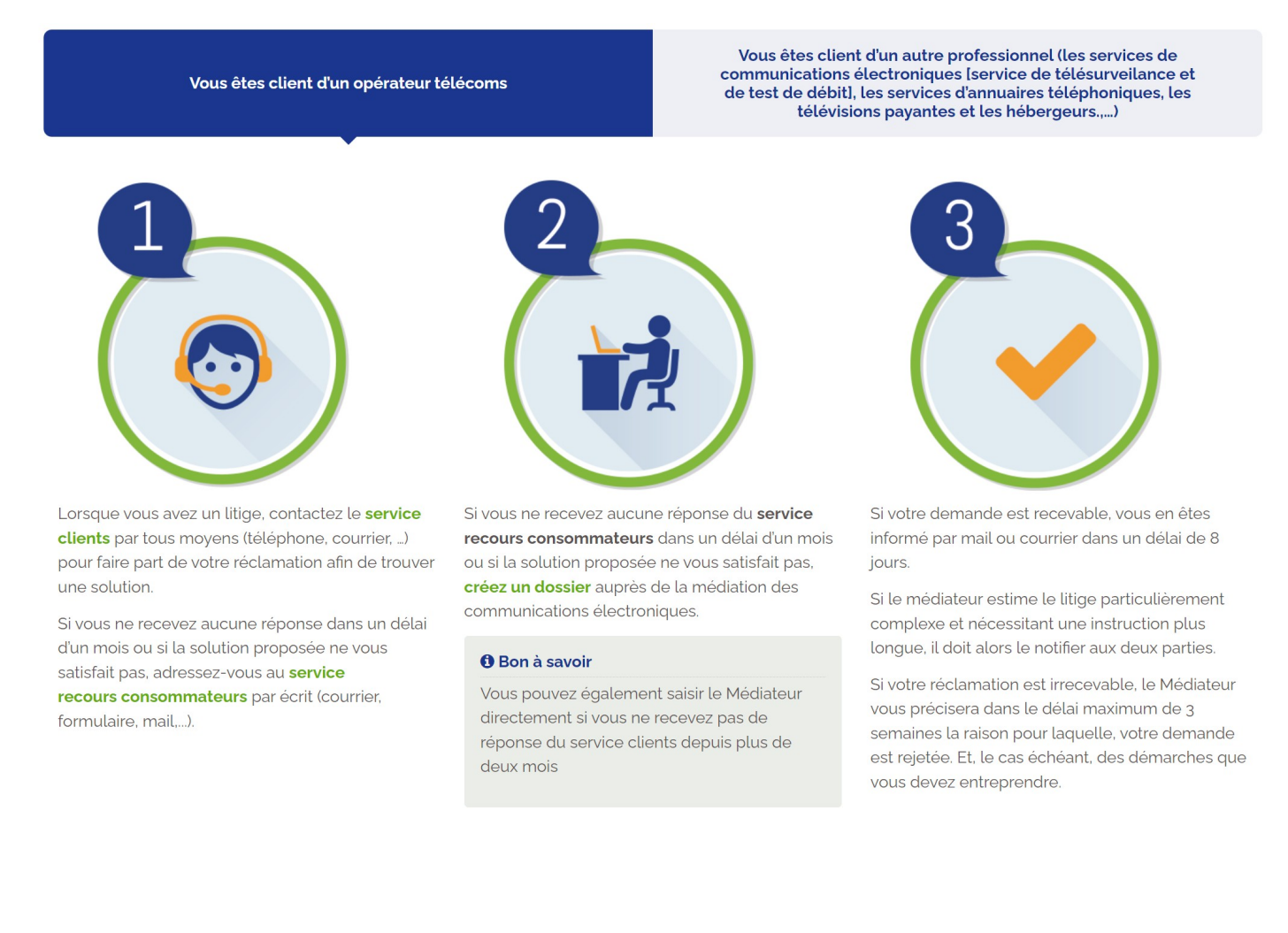

#### <http://www.mediation-telecom.org/saisir-le-mediateur>